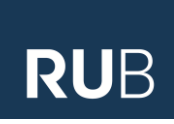

# **RUHR-UNIVERSITÄT BOCHUM**

Fakultät für Wirtschaftswissenschaft Lehrstuhl für Betriebswirtschaftslehre, insbes. Betriebswirtschaftliche Steuerlehre

# **Bachelorarbeit / Masterarbeit**

(Neun-Wochen-Arbeit) / (Vierzehn-Wochen-Arbeit) zur Erlangung des Grades eines Bachelor / Master of Science über das Thema

# **Thema der Bachelorarbeit / Masterarbeit**

Eingereicht bei

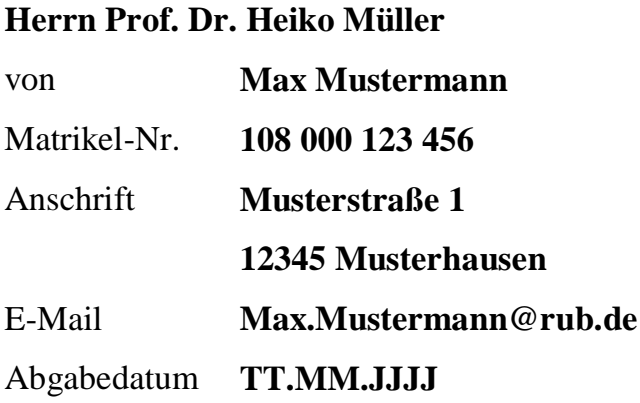

# **Inhaltsverzeichnis**

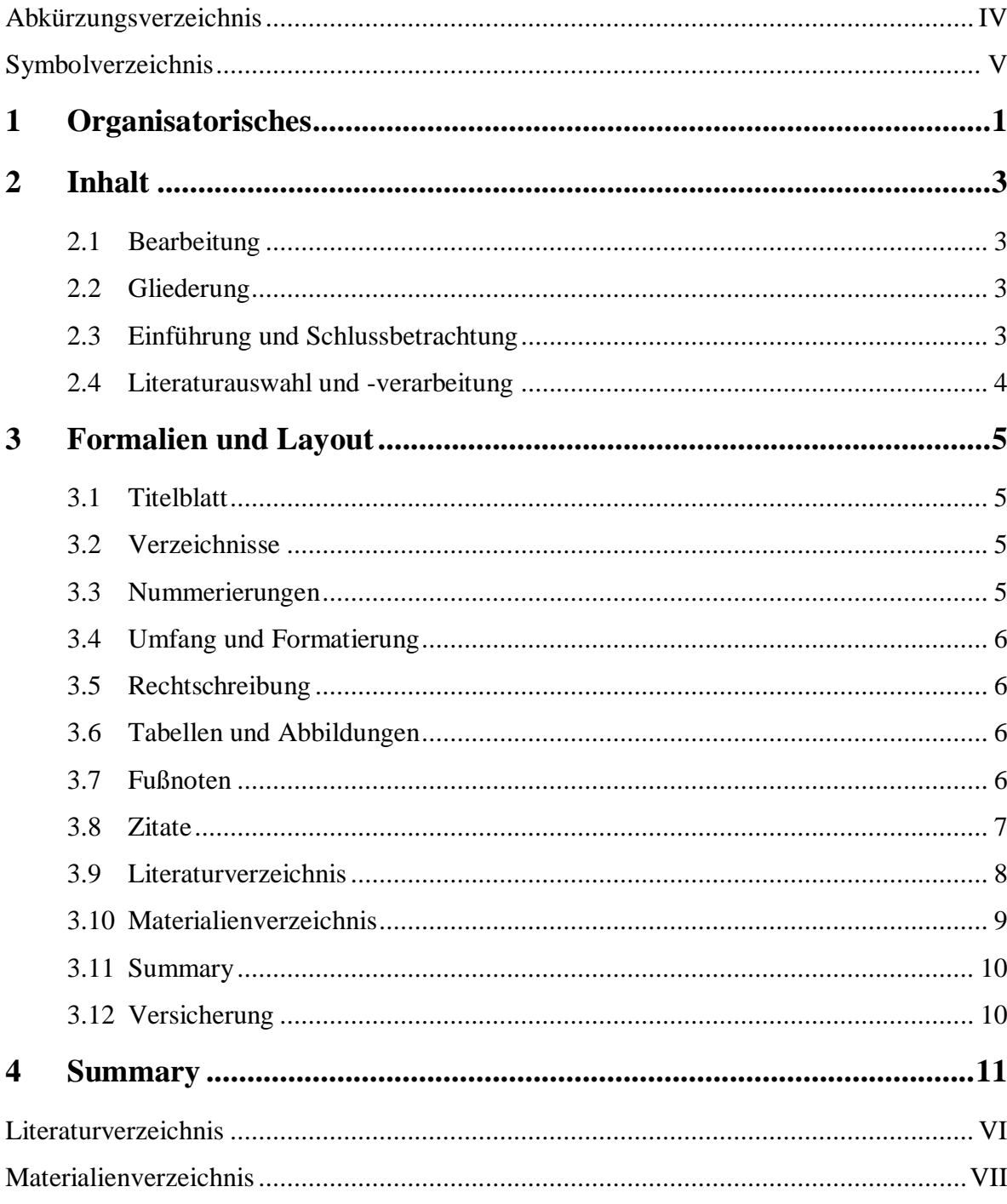

# <span id="page-3-0"></span>**Abkürzungsverzeichnis**

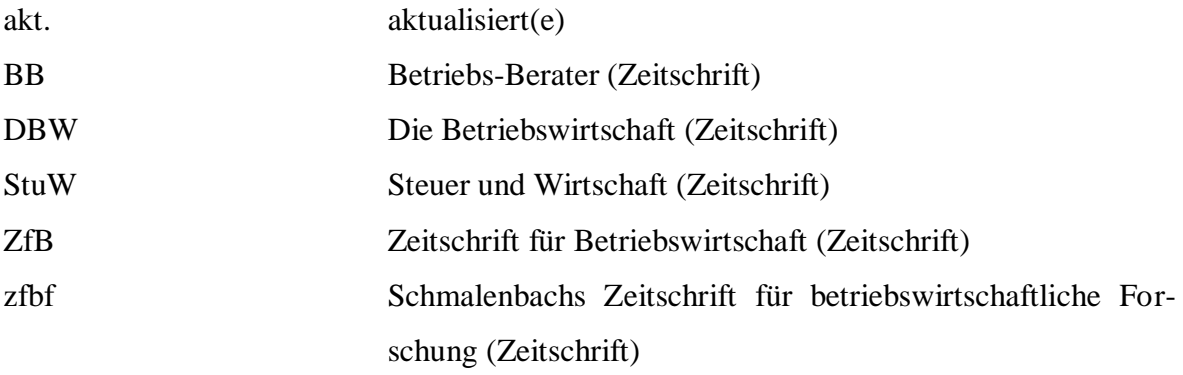

# <span id="page-4-0"></span>**Symbolverzeichnis**

- *At* Auszahlungen vor Steuern in der Periode *t*
- $KW_0$ Kapitalwert vor Steuern im Zeitpunkt 0

<u>.</u>

# <span id="page-5-0"></span>**1 Organisatorisches**

Die folgenden Ausführungen sollen Hinweise für das Verfassen einer Bachelorbzw. Masterarbeiten geben und die Anforderungen umreißen, die am Lehrstuhl für Betriebswirtschaftslehre, insbesondere Betriebswirtschaftliche Steuerlehre an derartige Arbeiten gestellt werden. Sie können und sollen das Studium ausführlicher Literatur zum Anfertigen wissenschaftlicher Arbeiten<sup>1</sup> nicht ersetzten. In Zweifelsfragen kann sich der Bearbeiter an den Betreuer der Arbeit wenden.

Die Themen der Bachelor- und Masterarbeiten beziehen sich vornehmlich auf die Betriebswirtschaftliche Steuerlehre. Darüber hinaus werden auch Themen aus themenverwandten Bereichen wie z.B. der Finanzierung oder Finanzwissenschaft vergeben. Im Regelfall schlägt der Prüfer ein Thema vor und gewährt den Kandidaten zwei bis drei Tage Bedenkzeit für die Annahme, Ablehnung oder Modifizierung des Vorschlags. Themenvorschläge von Seiten der Kandidaten sind willkommen, müssen aber wissenschaftlichen Anforderungen genügen. Während Masterarbeiten hinsichtlich des Starttermins keinen Einschränkungen unterliegen, ist darauf zu achten, dass die Bearbeitungszeit von Bachelorarbeiten i.d.R. in der zweiten Woche der Vorlesungszeit des jeweiligen Semesters beginnt. Eine Absprache möglicher Themen sollte sowohl bei Bachelor- als auch Masterarbeiten zwei bis drei Wochen vor Bearbeitungsbeginn erfolgen.

Den Kandidaten wird für die Anfertigung der Masterarbeit in der Regel ein Zeitraum von 18 Wochen, bei empirischen Arbeiten bis zu 24 Wochen gewährt. Für Bachelorarbeiten ist ein Bearbeitungszeitraum von neun Wochen vorgesehen. Die Betreuung der Arbeit erfolgt durch den Prüfer und die Wissenschaftlichen Mitarbeiter des Lehrstuhls. Den Kandidaten wird empfohlen, dem Prüfer möglichst frühzeitig eine Gliederung vorzulegen.

Im Laufe der Bearbeitung einer Bachelorararbeit sind erfahrungsgemäß etwa ein bis zwei Besprechungen mit dem Betreuer ausreichend. Bei der Bearbeitung einer Masterarbeit sind in der Regel zwei bis drei Konsultationen des Betreuers und ein Gespräch mit dem Prüfer empfehlenswert (im Idealfall sollte der/die Betreuer/-in dabei anwesend sein). Vor jedem Besprechungstermin sollten dem Betreuer rechtzeitig per E-Mail offene Fragen sowie die aktuelle Gliederung als Diskussionsgrundlage zugesendet werden.

<sup>1</sup> Siehe u..a. *Kornmeier* (2008); *Theisen* (2006); *Corsten/Deppe* (2002); *Jaros-Sturhan* (1999), S. 89-91; *Scholz* (1989), S. 325-328; *Dichtl* (1996), S. 218-219.

<u>.</u>

Bachelorarbeiten sind in gebundener Form in zweifacher Ausfertigung beim Prüfungsamt der Fakultät für Wirtschaftswissenschaft (GC 1/159) sowie zusätzlich in elektronischer Form, z. B. auf CD-Rom, einzureichen. Masterarbeiten sind hingegen in dreifacher Ausfertigung in gebundener Form beim Prüfungsamt der Fakultät für Wirtschaftswissenschaft sowie zusätzlich in elektronischer Form einzureichen. Die Einreichung auf dem Postweg ist möglich; hier zählt für die Abgabefrist das Datum des Poststempels. Das Risiko eines Verlusts auf dem Postwege trägt der Studierende. Zudem sind die Bachelor- und Masterarbeiten in elektronischer Form<sup>2</sup> am Lehrstuhl für Betriebswirtschaftliche Steuerlehre abzugeben.

Um die Korrekturdauer der Bachelor- und Masterarbeiten zu verkürzen, wird empfohlen, die in der Arbeit zitierte Literatur – soweit vorhanden – ebenfalls in kopierter bzw. elektronischer Form am Lehrstuhl abzugeben.

Bei der Bewertung ist neben der Erfüllung der thematischen Anforderungen (Inhalt, Literaturauswahl und -verarbeitung) selbstverständlich auch die Einhaltung der formalen Anforderungen relevant.

<sup>2</sup> Die Bachelor- bzw. Masterarbeiten sind in den Formaten \*doc bzw. \*.doc bzw. \*.docx (Microsoft Word 2003 bzw. 2007/2010) einzureichen.

# <span id="page-7-0"></span>**2 Inhalt**

### <span id="page-7-1"></span>**2.1 Bearbeitung**

Der/Die Kandidat/in soll mit der Erstellung der Arbeit zeigen, dass er/sie in der Lage ist, eine Fragestellung selbständig wissenschaftlich zu bearbeiten. Er/Sie soll Probleme erkennen, darstellen und ggf. Lösungsvorschläge aufzeigen. Hierzu ist es notwendig, den Gegenstand der Untersuchung genau festzulegen bzw. eine klare Eingrenzung des Themas vorzunehmen. Das relevante Schrifttum ist zu sichten und systematisch darzustellen (s.u.). Zudem sollte die Literatur einer kritischen Analyse unterzogen werden. Anschließend sollten – in einer Masterarbeit tendenziell eher als in einer Bachelorararbeit – möglichst eigene Lösungsansätze entwickelt und gegebenenfalls modelliert werden.

#### <span id="page-7-2"></span>**2.2 Gliederung**

Den Ausführungen ist eine Gliederung (Inhaltsverzeichnis) mit Angaben der Seitenzahlen voranzustellen. Die Gliederung muss den Aufbau der Untersuchung sowie den gewählten Lösungsansatz klar zum Ausdruck bringen. Für die Beurteilung der Arbeit sind die Strukturierung und die Gliederung der Arbeit sehr bedeutsam. Es wird deshalb empfohlen, die Gliederung ständig kritisch zu hinterfragen und gegebenenfalls zu korrigieren. Auch innerhalb der einzelnen Gliederungspunkte ist auf eine schlüssige Strukturierung zu achten. Die Argumentation muss stringent und logisch aufgebaut sein.

Komplizierte sprachliche Konstruktionen oder pseudowissenschaftliche Fremdwörter sind zu vermeiden. Der/Die Verfasser/-in sollte möglichst selbständig formulieren und sich nicht zu stark an dem Schrifttum orientieren. Die eigenständige Vorgehensweise bzw. Argumentation muss klar und nachvollziehbar sein.

#### <span id="page-7-3"></span>**2.3 Einführung und Schlussbetrachtung**

Die Arbeit beginnt mit einer Einführung (bzw. Einleitung/Problemstellung) und endet mit einer Schlussbetrachtung. In der Einführung ist die Themen- bzw. Problemstellung abzugrenzen, die Motivation und die Zielsetzung zu benennen sowie der Gang der Untersuchung kurz zu skizzieren.

In der Schlussbetrachtung sind die wichtigsten Ergebnisse der in der Einleitung aufgeworfenen Fragestellung zusammenzufassen. Es kann ein Ausblick auf weiteren Forschungsbedarf gegeben werden.

#### <span id="page-8-0"></span>**2.4 Literaturauswahl und -verarbeitung**

Das Schrifttum, die Verwaltungsanweisungen und die Rechtsprechung sind entsprechend der Fragestellung umfassend zu verarbeiten. Es ist die für die Bearbeitung der Thematik besonders relevante Literatur herauszuarbeiten. Selbstverständlich sind die aktuellen Entwicklungen zu berücksichtigen. Das erfordert eine intensive und sorgfältige Literaturrecherche.

Bücher sind im Regelfall in der *neuesten Auflage* zu verwenden. Lediglich in begründeten Ausnahmefällen (z.B. Aufzeigen der Auffassungsänderung eines Autors) dürfen ältere Auflagen *zusätzlich* herangezogen werden. Die mangelnde Verfügbarkeit neuer Auflagen an der Ruhr-Universität Bochum ist kein begründeter Ausnahmefall.

*Jedes* fremde Gedankengut, ob wörtlich oder nur sinngemäß übernommen, ist als solches durch die Angabe der Quelle in einer Fußnote kenntlich zu machen. Dabei ist grundsätzlich die Originalquelle anzugeben. Nur bei objektiver Unzugänglichkeit darf nach Sekundärliteratur zitiert werden.

# <span id="page-9-0"></span>**3 Formalien und Layout**

### <span id="page-9-1"></span>**3.1 Titelblatt**

Das Titelblatt einer Bachelor- bzw. Masterarbeit enthält Angaben über das Thema, den betreuenden Lehrstuhl sowie Name, Matrikelnummer, Anschrift und E-Mail-Adresse des Verfassers. Ein Mustertitelblatt steht den Kandidatinnen/Kandidaten im Download-Bereich unserer Homepage zur Verfügung.

### <span id="page-9-2"></span>**3.2 Verzeichnisse**

Das erste Verzeichnis ist ein Inhaltsverzeichnis mit Seitenangaben (s.o.). Danach folgen vor dem Textteil ein vollständiges Abbildungs-, Tabellen,- Abkürzungs- und Symbolverzeichnis. Abkürzungen, die im DUDEN aufgeführt sind, werden nicht ins Abkürzungsverzeichnis aufgenommen. Ein Abbildungs- bzw. Tabellenverzeichnis ist notwendig, wenn viele Abbildungen oder Tabellen verwendet werden.<sup>3</sup>

Nach dem Textteil und ggf. den Anhängen folgt ein Literaturverzeichnis. Darin muss die gesamte in der Arbeit verwendete und zitierte Literatur aufgeführt werden. Dem Literaturverzeichnis folgt ein Materialienverzeichnis und ggf. ein Internetquellenverzeichnis.

### <span id="page-9-3"></span>**3.3 Nummerierungen**

1

Das erste Blatt einer Arbeit ist das Deckblatt, danach folgt ein leeres Blatt. Das Inhaltsverzeichnis und weitere Verzeichnisse vor dem Text sind mit römischen Seitenzahlen, beginnend mit III, zu nummerieren. Der Text wird mit arabischen Seitenzahlen durchlaufend nummeriert. Die Fußnoten sollten fortlaufend nummeriert werden.

Die einzelnen Gliederungspunkte sind nach DIN 1421 (im DUDEN bei den Rechtschreibhinweisen unter "Abschnittsgliederung" erläutert) zu nummerieren. Hier stehen numerische (1, 1.1, 1.1.1 ...) und alphanumerische (I., A., 1., a) ...) Systeme zur Auswahl, die auch von gängigen Textverarbeitungssystemen unterstützt werden. Jede Stufe muss mindestens zwei Punkte enthalten.

<sup>&</sup>lt;sup>3</sup> Es wird empfohlen, Verzeichnisse automatisch generieren zu lassen (in MS Word 2007 findet sich die Option unter dem Reiter *Verweise*). Abbildungen bzw. Tabellen sind zuvor zu beschriften und zu nummerieren (in MS Word 2007 findet sich die Option zum Beschriften und Nummerieren unter *Verweise / Beschriftung einfügen*). Überschriften sind zuvor mit der entsprechenden Formatvorlage (z.B. *Überschrift 1, Überschrift 2, ...*) zu formatieren.

### <span id="page-10-0"></span>**3.4 Umfang und Formatierung**

Der Umfang einer Bachelorarbeit sollte 25 Seiten nicht überschreiten. Der Umfang einer Masterarbeit sollte 42 bis 46 Seiten betragen. Verzeichnisse, das Summary, Anlagen und Anhänge werden dabei nicht mitgerechnet. Die Arbeiten sind in DIN A4 Format, einseitig bedruckt, mit Zeilenabstand 1½ (Fußnoten: Zeilenabstand 1,0) anzufertigen, wobei der linke Blattrand 4 cm, der rechte 1 bis 1,5 cm betragen soll. Im Text soll die Schriftart "Times New Roman" in Schriftgröße 12 verwandt werden, in den Fußnoten die Schriftgröße 10. Der Text sollte im Blocksatz<sup>4</sup> formatiert werden; es ist eine einheitliche Formatierung zu wählen.

#### <span id="page-10-1"></span>**3.5 Rechtschreibung**

Der Verfasser hat die neue Rechtschreibung zu verwenden. Die Arbeiten sind in deutscher Sprache zu schreiben.

#### <span id="page-10-2"></span>**3.6 Tabellen und Abbildungen**

Tabellen, Abbildungen etc. sind fortlaufend zu nummerieren und mit möglichst klaren Titeln zu versehen. Im Textteil müssen sie in direktem Zusammenhang mit dem jeweiligen Textinhalt stehen und in diesen eingebunden werden, somit sind reine Illustrationen zu vermeiden. Werden Tabellen, Abbildungen etc. aus dem Schrifttum direkt oder sinngemäß übernommen, dann ist eine Quellenangabe notwendig. Umfangreiche Tabellen oder Grafiken können im Anhang dargestellt werden. Formeln sind durchgängig zu nummerieren. Notwendige formale Beweisführungen sollten ebenfalls im Anhang erfolgen.

Enthält die Aufgabenstellung die Erstellung einer EDV-Anwendung (z.B. Tabellenkalkulation), dann ist eine Kopie auf CD-Rom beizufügen. Die verwendete Version der jeweiligen Software sollte mit dem/der Betreuer/-in abgesprochen werden.

#### <span id="page-10-3"></span>**3.7 Fußnoten**

<u>.</u>

Fußnoten sollen primär dazu dienen, die verwendeten Quellen zu belegen. Dies gilt sowohl für wörtliche Zitate als auch für sinngemäße Übernahmen. Weiterhin können Fußnoten den Text von Neben- und Randbemerkungen entlasten.

<sup>&</sup>lt;sup>4</sup> Bei der Verwendung des Blocksatzes sollten zusammenhängende Begriffe (z.B. § 32a EStG) mit einem geschützten Leerzeichen (in MS Word: *<Strg>+<Shift><Leertaste>*) statt einem normalen Leerzeichen geschrieben werden.

Bei der Gestaltung von Fußnoten ist grundsätzlich auf eine einheitliche Formatierung zu achten. Auch wenn die Fachzeitschriften (z.B. zfbf, ZfB, DBW, StuW) unterschiedliche Zitierweisen verwenden, sind wissenschaftliche Arbeiten am Lehrstuhl für Betriebswirtschaftslehre, insbesondere Betriebswirtschaftliche Steuerlehre mit der sog. amerikanischen Zitierweise anzufertigen.

Bei der amerikanischen Zitierweise wird die Quelle in der Fußnote nur mit dem Verfasser, dem Jahr und der Seite angegeben.

#### **Beispiel**

*Federmann* (2000), S. 293-294.

Die Seiten, auf die sich die Nennung einer Quelle bezieht, sind jeweils genau (mit Anfangs- und Endseite) zu benennen. Die Abkürzung " $f''$  (= folgende Seite) und " $ff''$  (= folgende Seiten) sind nicht zulässig. Digitale Quellen, insbesondere Internetquellen, sind zulässig. Hier sind die Webadresse und das Aufrufdatum zu zitieren. Um eine Dokumentation und Nachprüfbarkeit zu gewährleisten, hat der/die Bearbeiter/in einen Ausdruck der HTML-Seite anzufertigen und der Arbeit im Anhang beizulegen. Alternativ ist die Speicherung und Abgabe auf CD-Rom möglich.

# <span id="page-11-0"></span>**3.8 Zitate**

Wörtliche Übernahmen aus anderen Texten sind als Zitate zu kennzeichnen, indem sie in Anführungszeichen gesetzt werden. Werden dabei Textstellen ausgelassen oder auch durch eigene Aussagen ergänzt, so ist dies zu kennzeichnen.

#### **Beispiel für wörtliche Übernahme**

"Es wäre an der Zeit, dass der Gesetzgeber bei wirtschaftspolitischen Lenkungsabsichten auf Änderungen in den Steuerbemessungsgrundlagen und damit zugleich auf wirtschaftspolitische (subventionsbedingte) Änderungen der Gewinnermittlung verzichtet."<sup>5</sup>

1

<sup>5</sup> *Schneider* (1997), S. 90-91.

#### **Beispiel für Auslassungen und Ergänzungen**

Der "Gesetzgeber [sollte, H.M.] bei wirtschaftspolitischen Lenkungsabsichten auf [...] wirtschaftspolitische [...] Änderungen der Gewinnermittlung [verzichten,  $H.M.$ ]. $46$ 

### **Beispiel für sinngemäßes Übernehmen**

Staatliche Wirtschaftslenkung sollte nicht über die steuerliche Gewinnermittlung erfolgen.<sup>7</sup>

# <span id="page-12-0"></span>**3.9 Literaturverzeichnis**

Im Literaturverzeichnis sind die verwendeten Quellen jeweils vollständig anzugeben. Ein Dritter sollte durch die Angaben im Literaturverzeichnis in der Lage sein, auf die verwendete Literatur zurückgreifen zu können. Aus diesem Grund ist es nötig, bei der Quellenangabe bestimmte Formalien einzuhalten.

Dabei sind insbesondere folgende Angaben notwendig:

- Name sowie voller Vorname von Verfasser(n) bzw. Herausgeber(n); $^{8}$
- Titel (ggf. auch Untertitel) des Werkes;
- Auflage (wenn es mehrere gibt);
- Verlagsort;
- Erscheinungsjahr;
- bei Loseblattsammlungen ist auch der Stand im Zeitpunkt der Verwendung anzugeben.

#### **Beispiel**

*Federmann* (2000): Rudolf *Federmann*: Bilanzierung nach Handelsrecht und Steuerrecht; 11. Auflage, Berlin 2000.

*Tipke/Lang* (2005): Klaus *Tipke* und Joachim *Lang*: Steuerrecht: ein systematischer Grundriss; 16. Auflage, Köln 1998.

Bei Aufsätzen aus Zeitschriften werden Zeitschriftentitel i.d.R. abgekürzt und ohne Verlag angegeben. Die Heftnummer bzw. das Erscheinungsdatum braucht nicht angegeben zu werden, wenn wegen durchlaufender Seitennummerierung die Jahresangabe und die Sei-

<u>.</u>

<sup>6</sup> *Schneider* (1997), S. 90-91.

<sup>7</sup> Vgl. *Schneider* (1997), S. 90-91.

<sup>8</sup> Akademische Titel und Berufsbezeichnungen werden nicht mit angegeben.

tenzahl eine eindeutige Identifizierung ermöglicht; dies ist v.a. bei Artikeln aus Zeitungen nicht der Fall.

#### **Beispiel**

*Rose* (2000): Manfred *Rose*: Sinn und Unsinn einer Besteuerung von Gewinnen aus der Veräußerung von Anteilen an Unternehmen; in: BB, 55. Jg. (2000), S. 1062- 1068.

Die Angabe des Zeitschriftenjahrgangs ist im deutschen steuerrechtlich orientierten Schrifttum eher unüblich, in internationalen Zeitschriften dagegen üblich. Daher bleibt es dem Bearbeiter überlassen, ob er diese Angaben machen möchte; es muss aber in der gesamten Arbeit einheitlich vorgegangen werden. Soweit Aufsätze aus Sammelwerken zitiert werden, ist auch das Sammelwerk selbst vollständig anzugeben.

#### **Beispiel**

*Schultz* (1999): Florian *Schultz*: Rückkauf eigener Aktien nach dem KonTraG; in: Steuerrecht und europäische Integration: Festschrift für Albert J. Raedler zum 65. Geburtstag; Hrsg. Gottfried E. Breuninger, Welf Müller und Elisabeth Strobl-Haarmann; München 1999, S. 579-605.

Bei Internetquellen sind die entsprechenden Seiten mit Angabe von URL und Datum auszudrucken und der Arbeit als Anhang beizufügen. Alternativ können die Internetseiten vollständig abgespeichert auf einer CD-Rom beigelegt werden. Außerdem müssen sie in einem entsprechenden Internetquellenverzeichnis vollständig aufgelistet werden.

#### **Beispiel**

*Etzbach* (2006): Markus *Etzbach*: Empirische Bausteine für eine Theorie der Konzerne; http://137.193.200.177/ediss/etzbach-markus/meta.html, abgerufen am 26.04.2007.

# <span id="page-13-0"></span>**3.10 Materialienverzeichnis**

Im Materialienverzeichnis sind die verwendeten Gesetzte, Richtlinien, Erlasse, Beschlüsse und Urteile anzugeben. Ein Dritter sollte durch die Angaben in der Lage sein, auf die verwendeten Materialien zurückgreifen zu können. Aus diesem Grund ist auf eine vollständige Quellenangabe zu achten. Gerichtsentscheidungen beispielsweise sind stets mit Datum, Aktenzeichen und Fundstelle zu benennen.

#### **Beispiel**

BFH-Urteil vom 8.3.1995 (IV R 87/92, BStBl. II 1995, S. 176-179)

#### <span id="page-14-0"></span>**3.11 Summary**

Die Ergebnisse einer Masterarbeit sind abschließend in englischer Sprache zusammenzufassen. Die Zusammenfassung sollte ½ bis 1 Seite lang sein.

# <span id="page-14-1"></span>**3.12 Versicherung**

Der/Die Kandidat/in hat eine eigenhändig unterschriebene Versicherung abzugeben, dass er/sie die Arbeit selbständig und ohne Benutzung anderer als der angegebenen Hilfsmittel angefertigt hat. Die Versicherung hat auch die Erklärung zu enthalten, dass die Arbeit in gleicher oder ähnlicher Form noch keiner anderen Prüfungsbehörde vorgelegen hat.

# <span id="page-15-0"></span>**4 Summary**

The thesis is concerned with the comparison of two valuation models – Ertragswertmethode and Discounted Cash-flow-Method – originating from the same source namely the discounting of future revenues. Based on four criteria (revenues, discount rate, anticipation of uncertainty and taxation) the implicit or explicit reached assumptions are elaborated and subsequently evaluated in regards to their plausibility and their logical correspondence with the theory of the valuation of companies. In the theoretical realm, the results show that the Ertragswertmethode is more conclusive than the Discounted Cash-flow-Method, primarily because it has a much closer conceptual link to the basic theorems of valuation.

…

# <span id="page-16-0"></span>**Literaturverzeichnis**

*Corsten/Deppe* (2002): Hans *Corsten* und Joachim *Deppe*: Arbeitstechniken für Wirtschaftswissenschaftler; 2. Auflage, München 2002.

*Dichtl* (1996): Erwin *Dichtl*: Spielregeln fürs Zitieren; in: Wirtschaftswissenschaftliches Studium, 25. Jg. (1996), S. 218-219.

*Jaros-Sturhan* (1999): Anke *Jaros-Sturhan*: Erfolgreiches wissenschaftliches Arbeiten – 10 Grundregeln aus dem Blickwinkel der EDV; in: Wirtschaftswissenschaftliches Studium, 28. Jg. (1999), S. 89-91.

*Kornmeier* (2008): Martin *Kornmeier*: Wissenschaftlich schreiben leicht gemacht – für Bachelor, Master und Dissertation; 6. Auflage, Stuttgart 2013.

*Schneider* (1997): Dieter *Schneider*: Betriebswirtschaftslehre, Band 2; 2. Auflage, Oldenbourg 1997.

*Scholz* (1998): Christian *Scholz*: Die virtuelle Seminararbeit – Anregungen zu einer zeitgemäßen Form einer wissenschaftlichen Arbeit; in: Wirtschaftswissenschaftliches Studium, 27. Jg. (1998), S. 325-328.

*Theisen* (2006): Manuel René *Theisen*: Wissenschaftliches Arbeiten; 16. Auflage, München 2013.

# <span id="page-17-0"></span>**Materialienverzeichnis**

### **Gesetze**

Gesetz zur Ergänzung des Steuersenkungsgesetzes (Steuersenkungsergänzungsgesetz - StSenkErgG) vom 19.12.2000 (BGBl. I S. 1812)

### **Beschlüsse**

BFH: Beschluss vom 09.05.2001 (XI B 151/00, BStBl. II S. 552)

# **Urteile**

BFH: Urteil vom 8.3.1995 (IV R 87/92, BStBl. II 1995, S. 176-179)

# **Versicherung**

Ich versichere, dass ich diese Bachelor-/Masterarbeit selbständig und ohne Benutzung anderer als der angegebenen Hilfsmittel angefertigt, nur die angegebenen Quellen benutzt und die den Quellen wörtlich oder inhaltlich entnommenen Stellen als solche kenntlich gemacht habe.

Die Arbeit hat in gleicher oder in ähnlicher Form noch keiner anderen Prüfungsbehörde vorgelegen.

Bochum, 10.09.2008

Unterschrift